#### 内蒙古电力(集团)有限责任公司乌海超高压供电分公司 2024 年危险废物回收商招选服务项

#### 目(二标段二次)

#### 采购公告

中国远东国际招标有限公司受内蒙古电力(集团)有限责任公司乌海超高压供电分公司 的委托,现对内蒙古电力(集团)有限责任公司乌海超高压供电分公司 2024 年危险废物回收商 招选服务项目进行询比采购,现发布采购公告如下:

一、采购人: 内蒙古电力(集团)有限责任公司乌海超高压供电分公司

二、**项目名称:** 内蒙古电力(集团)有限责任公司乌海超高压供电分公司 2024 年危险废物回 收商招选服务项目(二标段二次)

三、采购编号: WHCGYFW-YD03 (0722-247FE034NMB)

#### 四、资金来源:企业自筹

#### 五、采购项目内容:

1.采购内容:2024 年危险废物回收商招选服务目;

2.服务地点:乌海超高压供电公司所属管辖区域(包含鄂尔多斯、阿拉善、巴彦淖尔、乌 海) コンピューター アクセス しんしょう しんしゃく あいしん しんしゅう あいしゅう

3.框架服务期:合同签订之日起至 2025 年 12 月 31 日

4.采购内容:

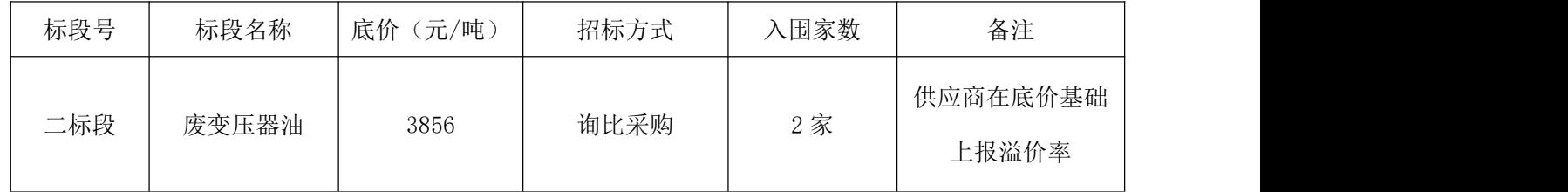

### 六、供应商资格要求:

#### (一)通用资格要求:

1、供应商应为中华人民共和国境内依法注册的具有独立承担民事责任能力的企业法人或 其他组织;应具有独立订立合同的能力且合法存续,没有处于被吊销营业执照、责令关闭或者 被撤销等不良状态;

2、法定代表人为同一个的两个以上公司,或供应商和供应商的母公司、全资子公司、控 股公司、只能有一家参加同一标段的投标;

3、供应商在内蒙古电力(集团)有限责任公司项目建设中无履约劣迹(指未进入内蒙古 电力(集团)有限责任公司履约黑名单及内蒙古电力(集团)有限责任公司供应商不良行为处 理名单的厂商):

4、根据最高人民法院、国家发改委等 9 部门联合印发的《关于在招标投标活动中对失信 被执行人实施联合惩戒的通知》的规定,被人民法院列为失信被执行人的供应商不得参与投标;

5、供应商及其法定代表人须提供中国裁判文书网(https://wenshu.court.gov.cn/)查 询的单位和法人无行贿犯罪记录的截图;

6、供应商及其法定代表人须提供信用中国网站无失信记录 (http://www.creditchina.gov.cn/)(查询截图);

7、供应商不得被"国家企业信用信息公示系统(http://www.gsxt.gov.cn/)" 列入严 重违法失信企业名单和列入经营异常名录;

8、供应商不得被列入中国电力企业联合会公布的"中电联关于公布涉电力领域重点关注 对象名单";无资格参与投标;修复名单内的企业除外;

9、本次项目不接受联合体投标;

10、供应商须出具投标真实性承诺书。

#### (2)专用资格要求:

#### 二标段(废变压器油)

(1)投标人必须在内蒙古自治区固体废物管理信息系统备案(提供证明材料或网站截图)。

(2)投标人须具有环保部门审批的《危废物经营许可证》且经营许可范围包含 900-220-08。

#### 七、报名及招标文件的获取

1、招标文件售价: 本项目不收取标书款;

2、凡第一次参与内蒙古电力公司的各类招标采购项目的供应商,在投标报名前需要在内 蒙古电力公司物资管理信息系统一"内蒙古电力(集团)有限责任公司电子商务平台

(http://wzglb.impc.com.cn:82)",先进行供应商基本信息注册,然后在招标采购项目挂 网公告所在的电子采购交易平台(内蒙古电力集团电子采购系统)办理扫码签章,前述工作完 成后方可开始投标报名。

3、本项目实行在线报名和售卖招标文件。凡有意参加投标者,请于 2024 年 04 月 24 日至 2024年 04月 29日下午 17:00, 进入《内蒙古电力集团电子采购系统》

(http://guocai-impc.cppchina.cn/)在线报名和售卖文件,逾期不予受理;

(1)具体流程为:登录平台→在报名管理界面查看最新招标项目→投标人提交报名资料, 通过资格查验的投标人报名后通过"文件下载"界面下载招标文件,平台联系电话:

400-9913-966 支持及在线客服支持;

(2)报名单位须凭【中招互连】APP 办理项目后续电子投标事宜,之前未进行注册【中 招互连】APP 的企业需要登录内蒙古电力集团电子采购系统,点击首页下载【中招互连】APP, 根据提示即可在线办理相关事宜,后续所有流程全部扫码登录,扫码签章,扫码加密,扫码解  $\tilde{\mathbf{E}}$ ;

4、报名时所需资料:需提供资格要求的复印件加盖单位公章扫描上传至内蒙古电力集团 电子采购系统(如资料不全,采购人拒绝接收)

注:1、报名方式,报名只采取网上报名方式(按标段分别上传报名资料〉。投标人提供 的投标报名资料需按照公告要求顺序排列,并加盖鲜章后整体扫描为 pdf 恪式上传,不接受图 片形式的报名资料,上传资料必须为原件扫描件(彩色)。未按上述要求提交的报名资料一律 退回。

(1) 报名表(格式详见附件 1);

(2)法定代表人(单位负责人)身份证明或法人代表授权委托书(格式详见附件 4);

(3)有效的营业执照,企业名称如有变更,需提供有关行政机关提供的变更证明;

(4)标人在最高人民法院 "信用中国"网站(www.creditchina.gov.cn)查询是否为失 信被执行人,报名时出示查询结果截图并盖单位公章(格式详见附件 5):

(5)投标人及其法人代表在中国裁判文书网(http://wenshu.court.gov.cn/)查询显示 近三年没有行贿犯罪记录截图(格式详见附件 5);

(6)投标人在"国家企业信用信息公示系统(http://www.gsxt.gov.cn/)" 查询是否 列入严重违法失信企业名单,报名时出示查询结果截图并盖单位公章(格式详见附件 5);

(7) 投标人须提供投标真实性承诺书(格式详见附件 3);

(8)专用资格要求的其他资料;

注:A、上述要求是对供应商的基本要求,如按照行业及相关部门另有规定的遵循其规定, 供应商应提供相应的证明或资信材料;

B、如发现存在虚假资料,招标单位取消其投标/中标资格,由此造成的后果由投标/中标 单位自负,并承担相应的法律责任;

C、为保证投标单位顺利报名成功,请投标单位上传报名资料最晚时间在报名截止时间前 一小时上传,如因投标单位上传报名资料时间不足一小时,造成因资料审核未通过,投标单位 不能及时上传更正报名资料,导致的报名不成功,后果由投标单位自负;

3

#### 八、投标文件的递交截止时间及解密方式:

(1) 电子应答文件请于投标截止时间之前上传到"内蒙古电力集团电子采购系统",投 标截止时间后上传的应答文件恕不接收。本项目采用远程开标方式,不接收纸质应答文件,逾 期送达的应答文件, "内蒙古电力集团电子采购系统"将不予接收。

(2)供应商对网上递交的响应文件应加密。使用【中招互连】APP 对响应文件进行加密 功能(如果供应商使用 A 手机号码对响应文件进行了扫码加密,必须需要使用 A 手机号码进行 扫码解密,才能读取或导入响应文件)。

递交应答文件截止时间及开标时间:

应答文件上传时间: 2024年 04 月 24 日~2024年 05 月 07 日上午 9:00 前

投标截止时间:2024 年 05 月 07 日上午 9:00

商务技术解密时间: 2024年 05月 07日上午 9:00

#### 解密方式及截标开标地点: 内蒙古电子招标投标交易平台开标室(临河分会场)

电脑环境要求:(1)操作系统:Windows 7 、10;(2)浏览器:360 极速、Chrome、火 狐、Edge(win10 和 win11 自带); (3)办公软件: Microsoft Office 2007 或 WPS2019 个人 版;(4)PDF 软件推荐:Adobe Reader。

非以上环境可能出现错误影响其投标,登录交易平台时如提示更新插件则必须更新,否则 影响其电子投标。

1、开标前签到流程:

进入【网上开标】菜单→进入开标厅→点击"点此签到"按钮→点击右上角"签到"按钮 →自动在签到表加盖法人章→最后点击"保存"按钮。

2、远程解密流程:

投标人于递交投标文件截止时间在原单位使用原上传文件电脑在"网上开标"界面,点击 "进开标厅"按钮,在该界面进行投标文件的远程解密。登录【中招互连】APP 提前 30 分钟 等候在电脑前准备参加文件解密(投标人需保持电脑网络通畅)。

3、解密后报价确认流程:

进入【网上开标】菜单→进入开标厅→点击"点此签字"按钮→点击右上角"签字"按钮 →自动在签到表加盖法人章→最后点击"保存"按钮。

请投标人按公告时间及时参与相关签到、解密及确认等工作,签到、解密及确认过程中有 任何问题请及时联系技术支持解决(平台联系电话:400-9913-966 支持及在线客服支持),

因投标人原因未在规定时间内解密、确认投标文件的,视为投标人撤销其投标文件。

标人原因未在规定时间内解密、确认投标文件的,视为投标人撤销其投标文件。<br>开**标现场地点:内蒙古巴彦淖尔市临河区胜利路 18 号蓝宇饭店 7 楼**<br>如果开标时间及地点有改变,招标代理机构将在招标公告发布媒体上予以通知(变更公告), 如果开标时间及地点有改变,招标代理机构将在招标公告发布媒体上予以通知(变更公告), 通知(变更公告)投标单位自行获取,逾期提交的应答文件将不予受理。

#### 九、资格审查

本次采购采取资格后审方式,开标后由评审委员会统一进行资格审查,详见采购文件。资 格审查时,供应商递交的电子应答文件中提供的资格审查资料扫描件不齐全或不合格的,均不 能通过资格后审,其应答文件将被否决。 如果开标时间及地点有改变,招标代理机构将在招标公告发布媒体上予以通知(变更公告),<br>通知(变更公告)投标单位自行获取,逾期提交的应答文件将不予受理。<br>**九、资格审查**<br>本次采购采取资格后审方式,开标后由评审委员会统一进行资格审查,详见采购文件。资<br>格审查时,供应商递交的电子应答文件中提供的资格审查资料扫描件不齐全或不合格的,均不<br>能通过资格后审,其应答文件将被否决。<br>**一、公告发布媒体**<br>本次公告在《中国招标投标公共服务平台》(http:

#### 十、公告发布媒体

本次公告在《中国招标投标公共服务平台》(http://www.cebpubservice.com/)、《内 购系统》(http://guocai-impc.cppchina.cn),其他网址转发无效。

#### 十一、联系方式

招标人:内蒙古电力(集团)有限责任公司乌海超高压供电分公司

联系人:吴昊东

联系电话: 0473-6130049

异议受理人:吴昊东

异议受理人电话:0473-6130049

异议受理人邮箱:ydzbbm@163.com

异议受理人通信地址: 内蒙古自治区乌海市海勃湾区乌海超高压供电分公司大楼 联系电话: 0473-6130049<br>异议受理人电话: 0473-6130049<br>异议受理人电话: 0473-6130049<br>异议受理人邮箱: ydzbbm@163.com<br><br>投标代理机构: 中国远东国际招标有限公司内蒙古分公司<br>执行机构: 中国远东国际招标有限公司内蒙古分公司<br>执行机构: 中国远东国际招标有限公司内蒙古分公司<br>地 址: 临河区新华街与胜利路交汇处新华书店 9 楼 915 室联系 人: 郭艳、李晓、杨帆、段龙龙 异议受理人:吴昊东<br>异议受理人电话: 0473-6130049<br>异议受理人通信地址: 内蒙古自治区乌海市海勃湾区乌海超高压供电分公司大楼<br>投入通信地址: 内蒙古自治区乌海市海勃湾区乌海超高压供电分公司大楼<br>招标代理机构: 中国远东国际招标有限公司内蒙古分公司<br>执行机构: 中国远东国际招标有限公司内蒙古分公司<br>地 址: 临河区新华街与胜利路交汇处新华书店 9 楼 915 室<br>联 系 人: 郭艳、李晓、杨帆、段龙龙<br>联系电话: 1770478

招标代理机构: 中国远东国际招标有限公司

执行机构:中国远东国际招标有限公司内蒙古分公司 异议受理人邮箱: ydzbbm@163.com<br>异议受理人通信地址: 内蒙古自治区乌海市海勃湾区<br>招标代理机构: 中国远东国际招标有限公司 \QQ<br>执行机构: 中国远东国际招标有限公司内蒙古分公司<br>地址: 临河区新华街与胜利路交汇处新华书店 9<br>地址: 临河区新华街与胜利路交汇处新华书店 9<br>联 系 人: 郭艳、李晓、杨帆、段龙龙<br>联 系 人: 郭艳、李晓、杨帆、段龙龙<br>联系电话: 17704784085、15648199548<br>邮 箱

联系电话: 17704784085、15648199548

# 附件 1:

投标报名表

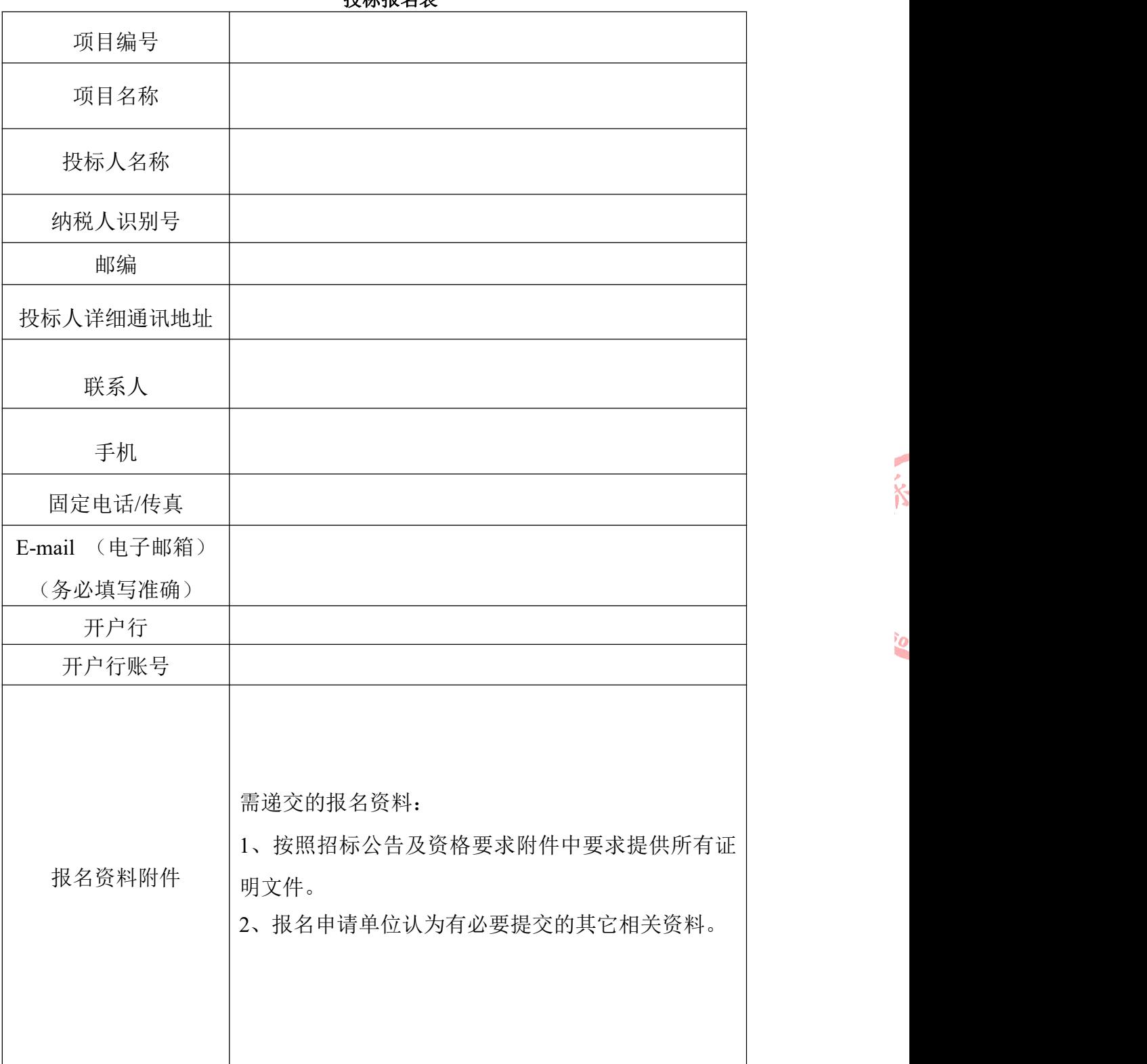

大、

ig

## 异议书(如有)

致: (异议对象单位名称)<br>① 公司 法法令上之忠公司(号)工

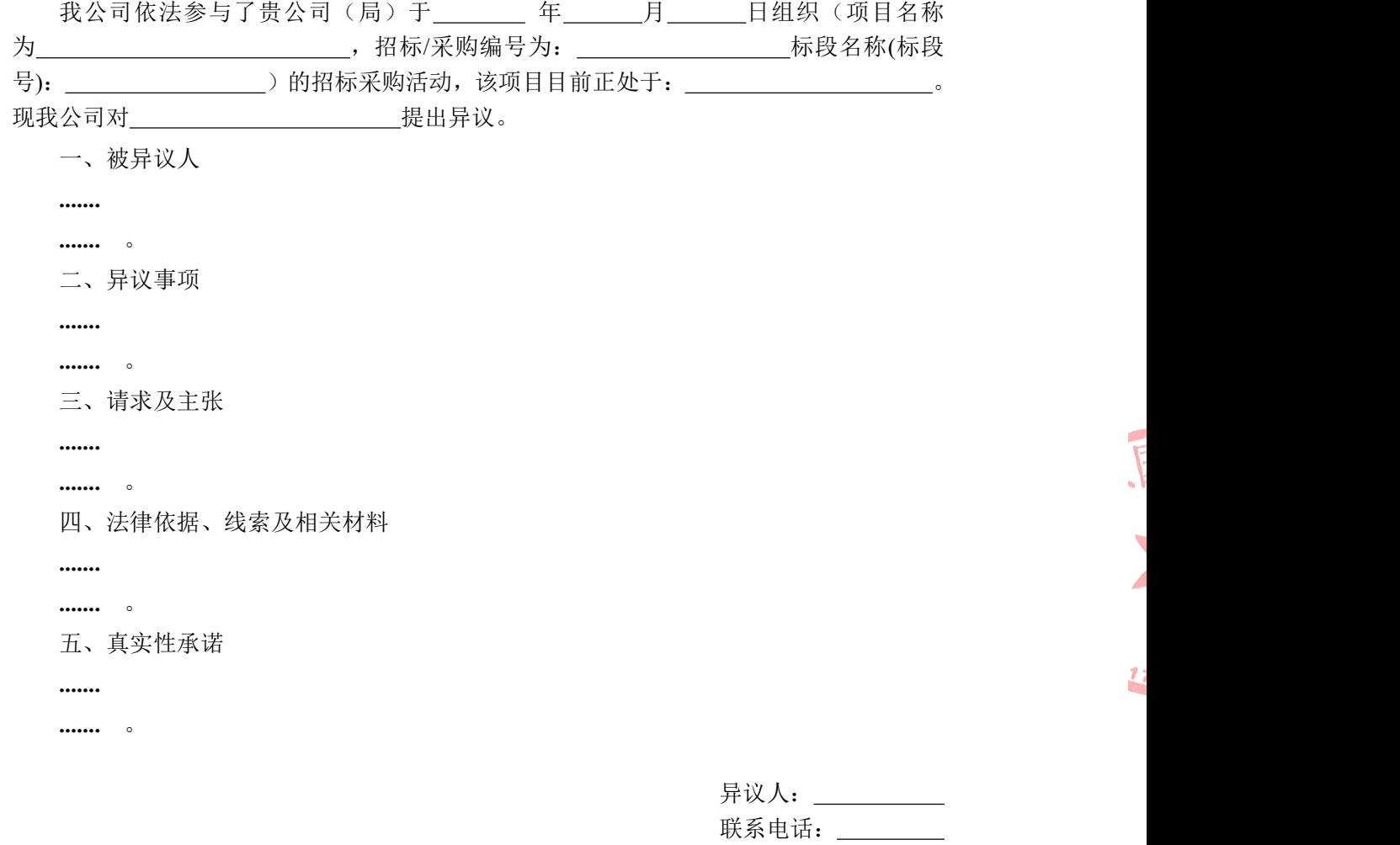

联系地址: \_\_\_\_\_\_\_

 $\overline{\mathbf{r}}$ 

附件:1. 营业执照复印件

2. 异议授权书

注:异议人是法人的,异议书必须由其法定代表人签字盖章(非法定代表人需提供法定代表 人授权书);其他组织或者个人异议的,异议书必须由其主要负责人或者异议人本人签字, 并附身份证明复印件。

### 附件 **3**

### 《投标真实性承诺书》

#### (招标人名称):

我公司参与贵公司组织采购的\_\_\_\_\_\_\_\_\_\_\_\_\_\_\_\_\_\_\_\_\_\_\_(项目名称),我公司承诺所提交 的报名待审查材料、投标文件表述、投标文件内容是真实有效的。如有不实,则违反"诚实 信用"原则,我公司承担由此引发的所有责任。

投标人: (盖单位章) 法定代表人或其委托代理人: (签字) 地址: 电话: 年 月 日

司

N

# 法定代表人(负责人)身份证明或授权委托书 法定代表人(负责人)身份证明

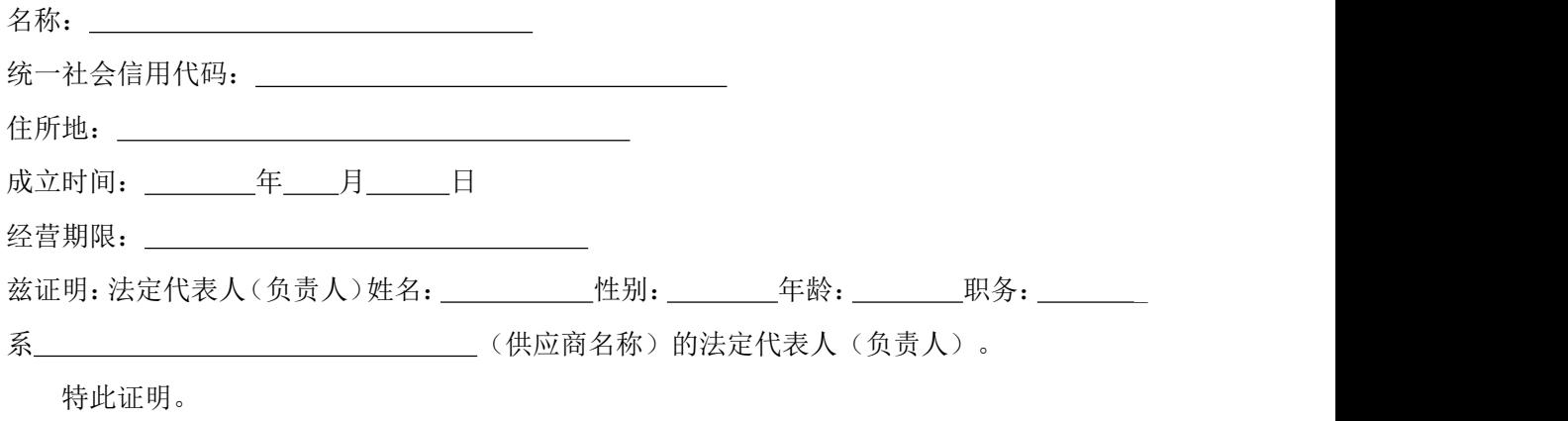

附:法定代表人(负责人)身份证

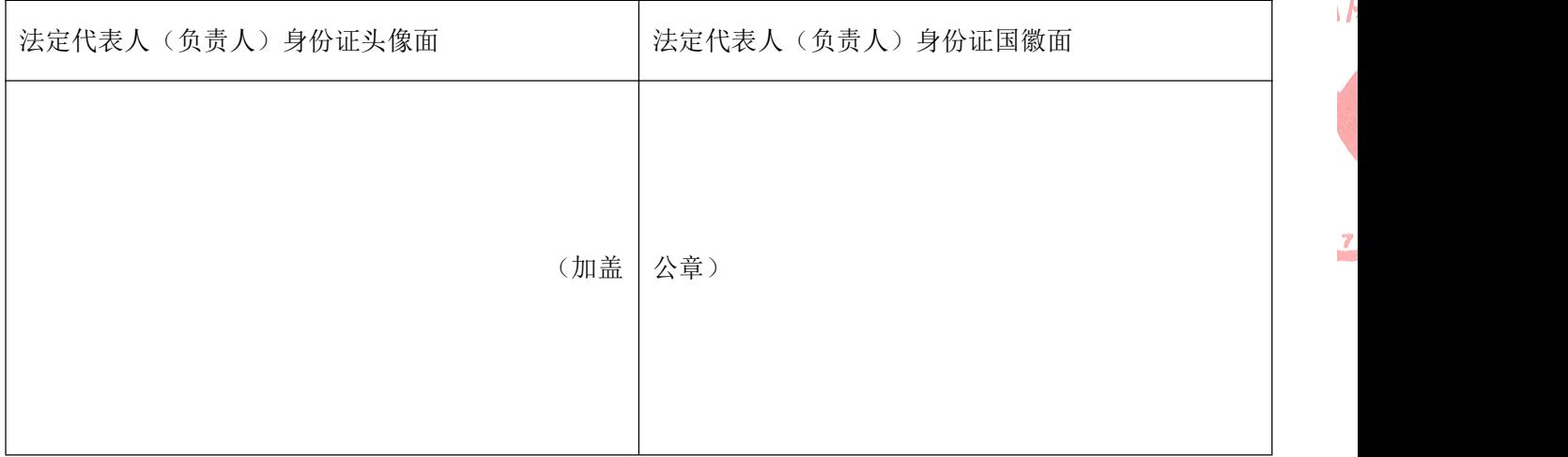

名称: \_\_\_\_\_\_\_\_\_\_\_\_\_\_\_\_\_\_\_\_\_\_\_\_\_\_(加盖公章)

法定代表人(负责人)签字:

年 月 日

 $\overline{I}$ 

# 授权委托书

致:内蒙古电力(集团)有限责任公司乌海超高压供电分公司

本人(姓名)系 (供应商名称) 的法定代表人,现委托(被授权人姓名)为我方 被授权人。该被授权人系我公司职工,职位: \_\_\_\_\_\_\_\_\_\_\_。代理人根据授权,以我方名 义就 (项目名称) (1999年) (1999年) (1999年) (1999年) (1999年) (1999年) (1999年) (1999年) (1999年) (1999年) (1999年) ( 办理签署、澄清、说明、补正、递交、撤回、修改合同与提交材料事宜,其法律后果由 我方承担。被授权人在本授权期限内所签订的包括但不限于文件、合同等文书一直有效 (不受本授权委托期限以及授权撤销的限制),该授权所带来的一切法律后果由我方自 行承担。

委托期限: \_ 年 月 日至 年 月 日。 代理人无权转委托,特此委托。

授权双方身份证复印件

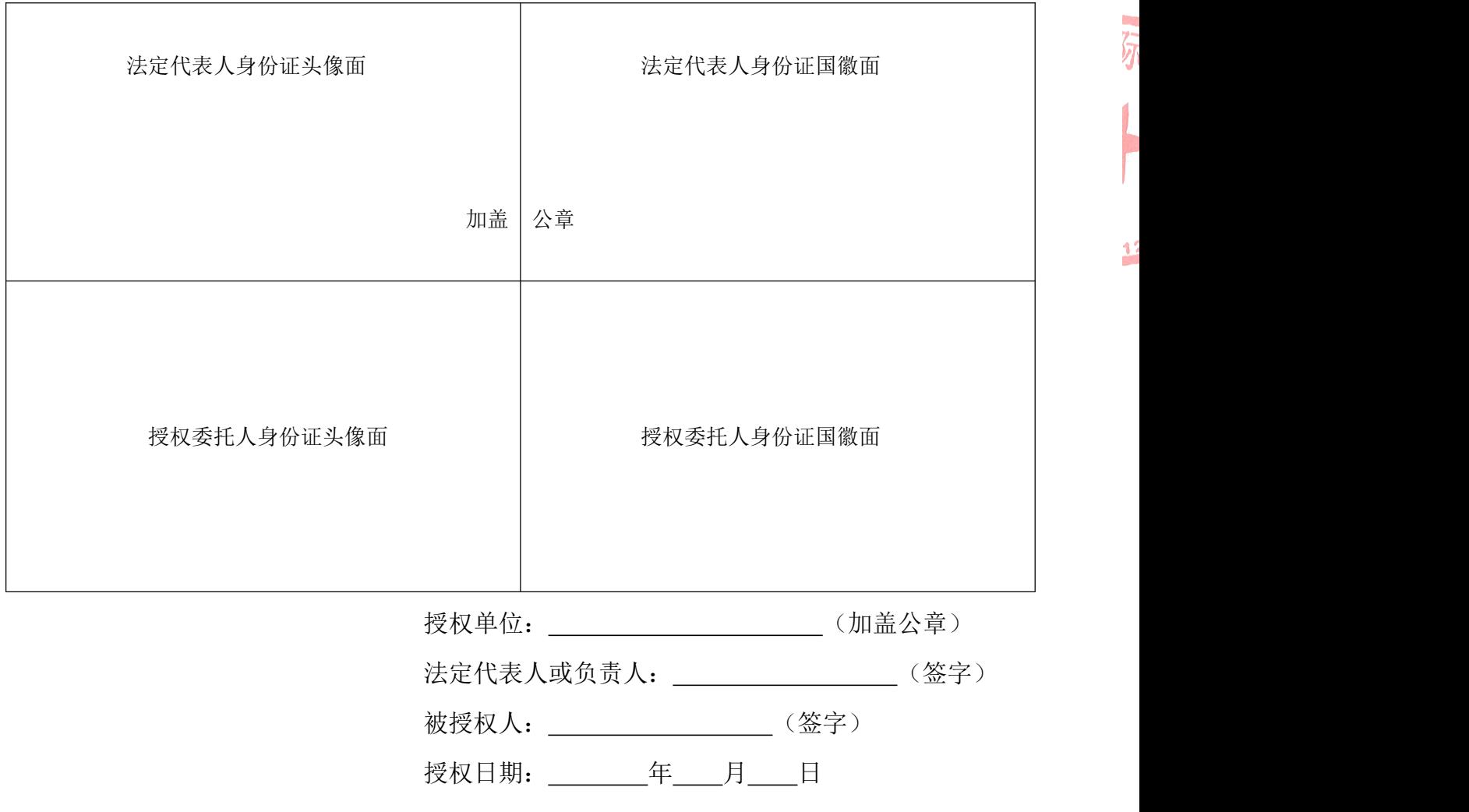

# 附件 **5** 截图 **1**:国家企业信用信息公示系统查询方式

1、登录"国家企业信用信息公示系统"网站地址: <http://www.gsxt.gov.cn/index.html>, 在查询窗口输入企业名称,点击查询。

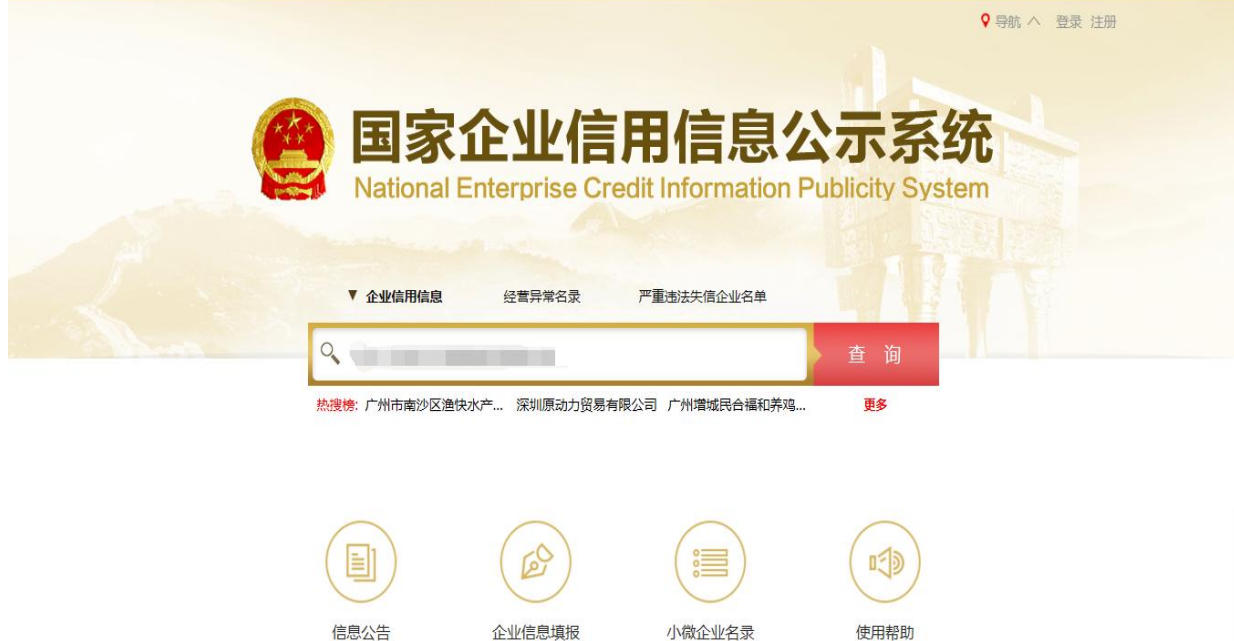

胸のよう

b

 $\mathbf{R}$ 

2、点击进入企业界面。

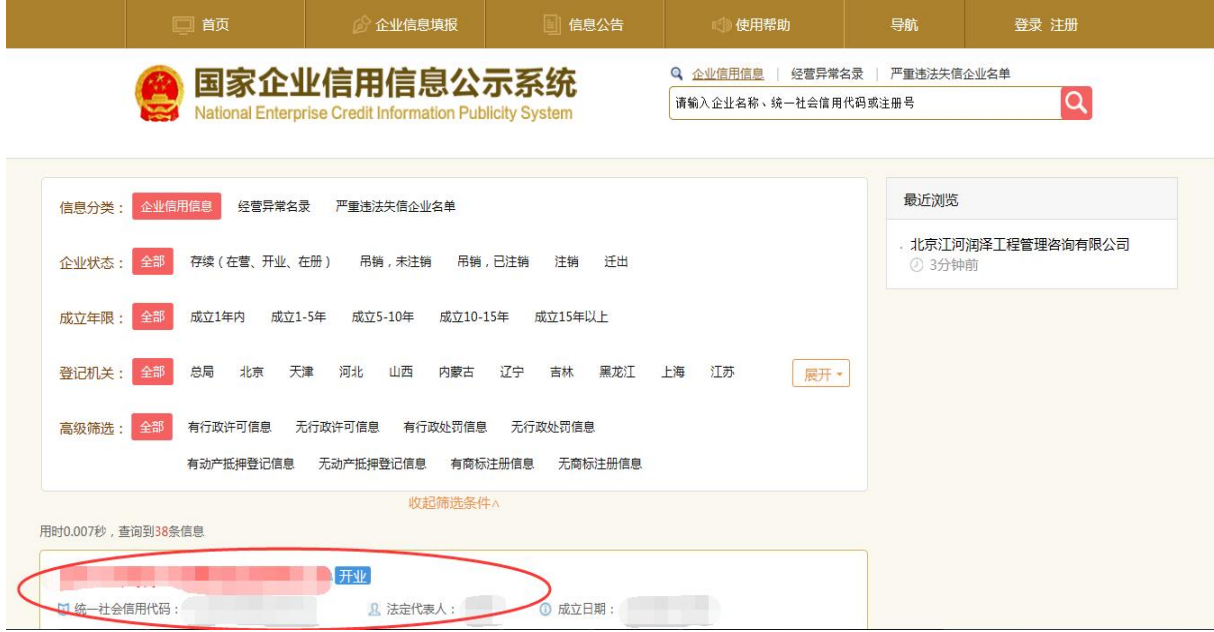

3、点击"列入严重违法失信企业名单(黑名单)信息",查询后截图。

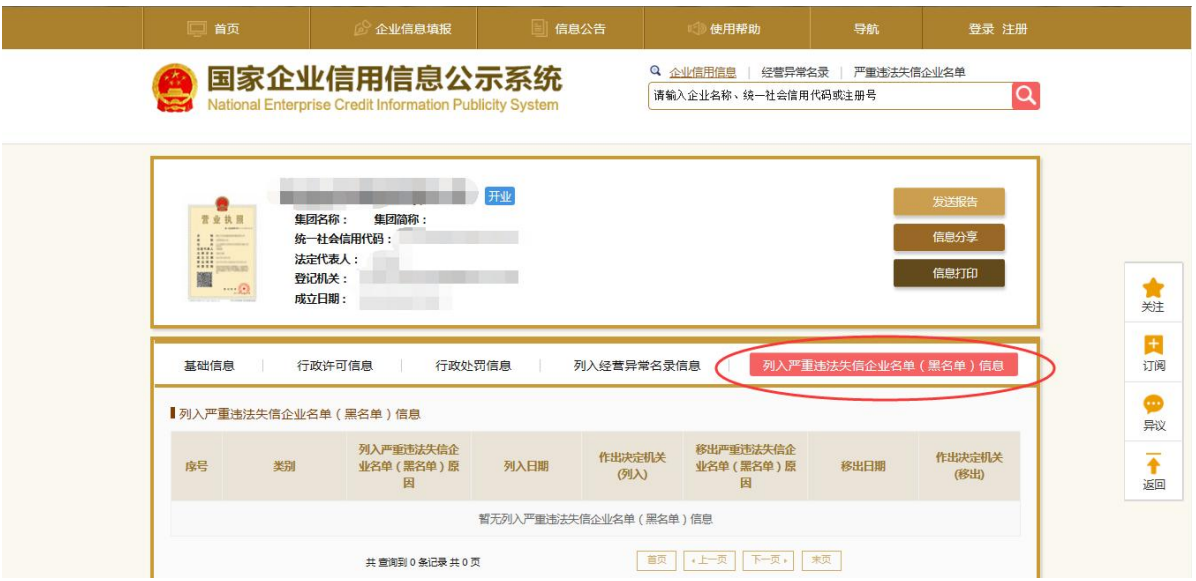

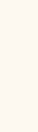

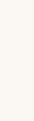

# **2**:信用中国查询方式

1、国家信息中心主办"信用中国"网站地址: [http://www.creditchina.gov.cn](http://www.creditchina.gov.cn打开网页后，点击) 打开网页后,点击"信 用服务"。

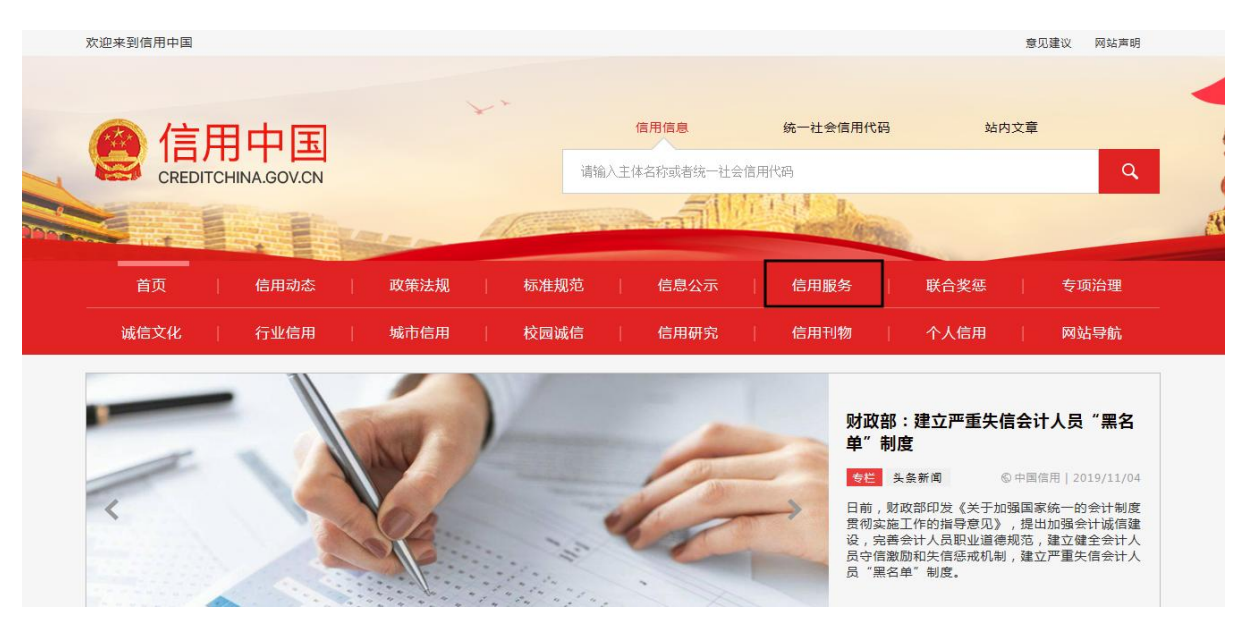

2、在以下页面中点击"失信被执行人"

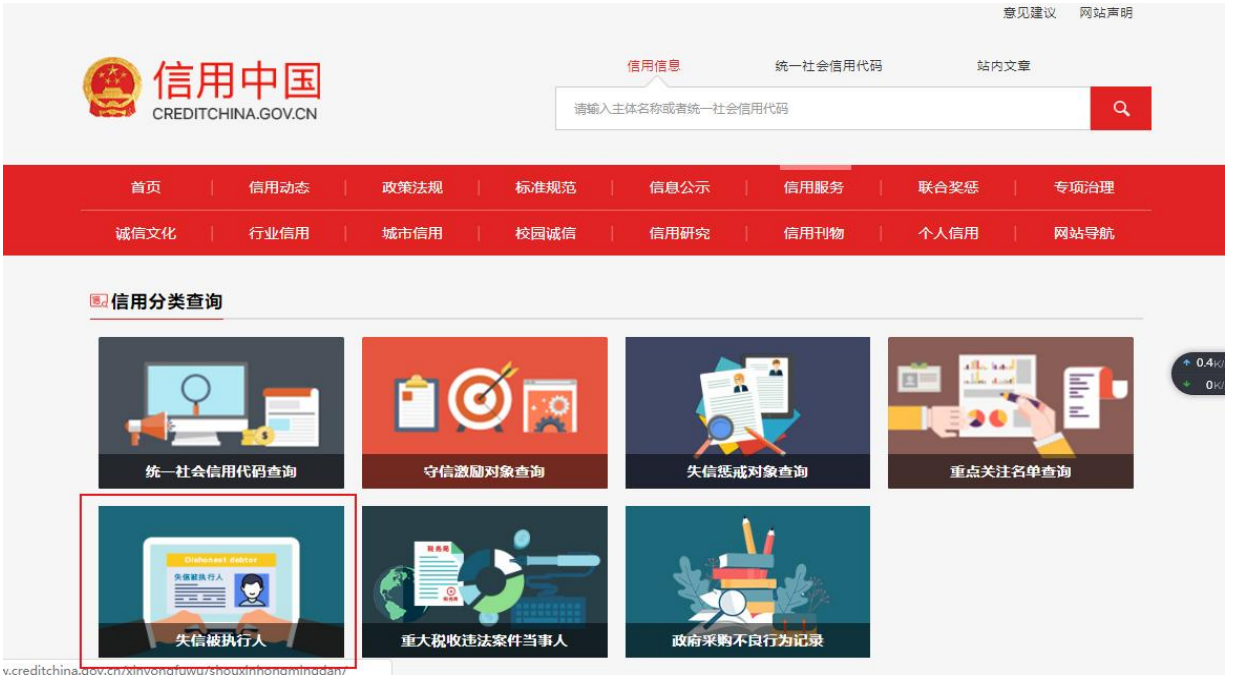

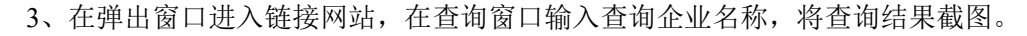

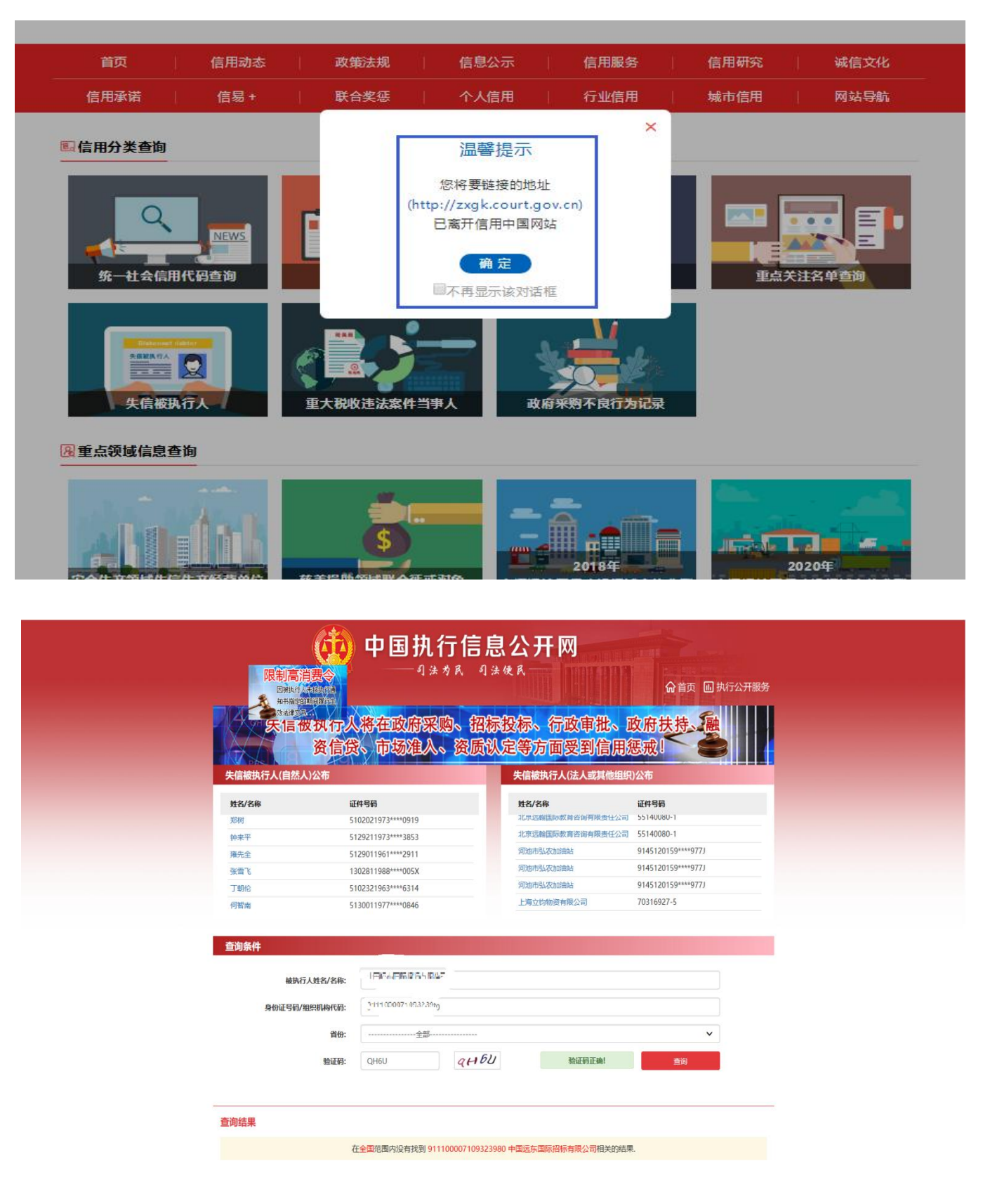

## **3**:中国裁判文书网查询方式

### 1、投标人查询

- (1)打开"中国裁判文书网"网站(http://wenshu.court.gov.cn/),点击高级检索;
- (2) 在全文检索中输入"行贿罪",并选择"全文";
- (3)在"当事人"处输入投标人全称;
- (4)在裁判日期选择近三年(2021 年 1 月 1 日至查询日当天),点击检索;
- (5)截取成功截图如下(须截取到左上角的时间)。

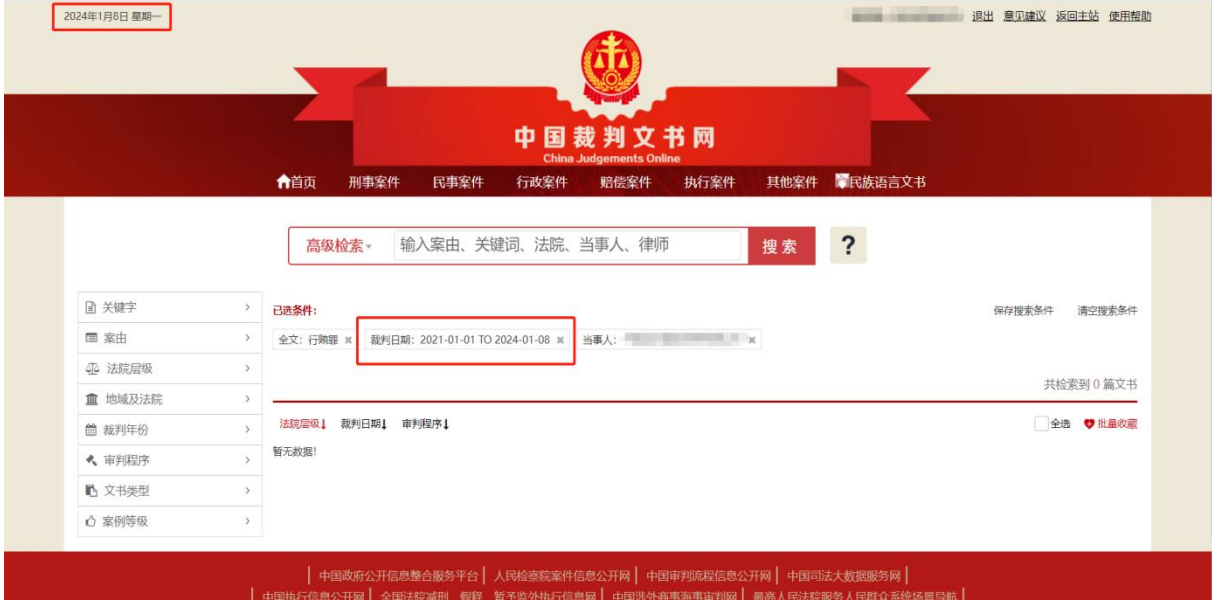

### 二、企业法定代表人查询

(1) 打开"中国裁判文书网"网站(http://wenshu.court.gov.cn/), 点击高级检索;

(2) 在全文检索中输入"行贿罪",并选择"全文",在"当事人"处输入企业法定 代表人姓名;

(3)在裁判日期选择近三年(2021 年 1 月 1 日至查询日当天),点击检索;

(4)然后点击保存搜索条件;再次点击高级检索,在全文检索中输入投标人全称,并 选择"全文",点击检索;

(5)截取成功截图如下(须截取到左上角的时间)。

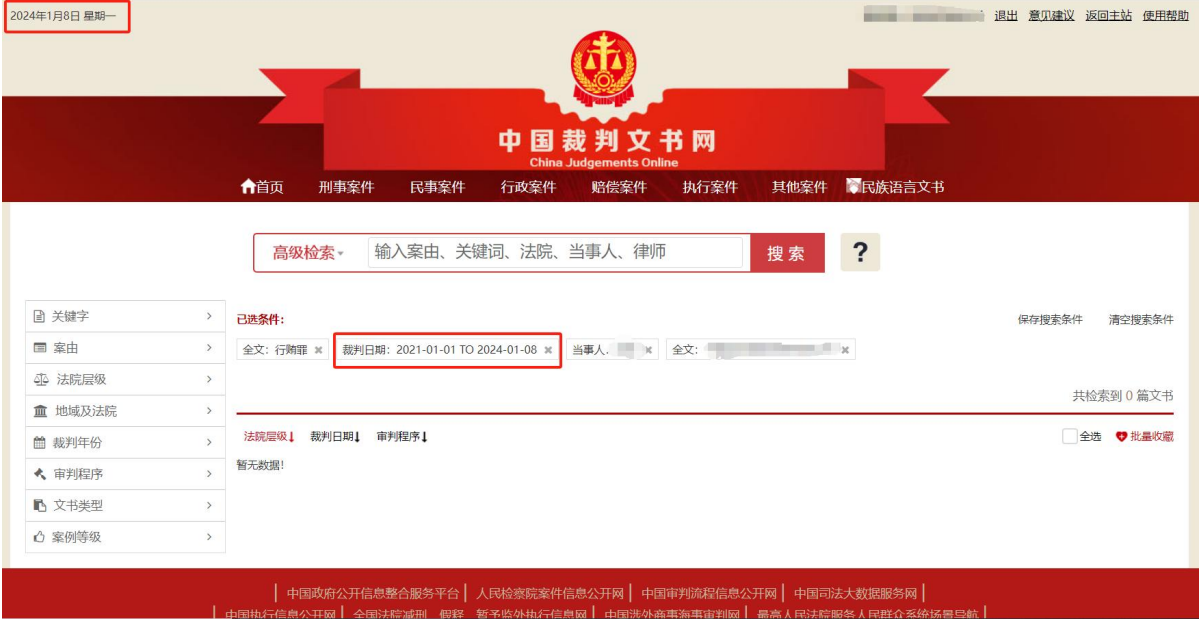

16

发票查询方式: https://inv-veri.chinatax.gov.cn/国家税务总局全国增值税发票查 验平台

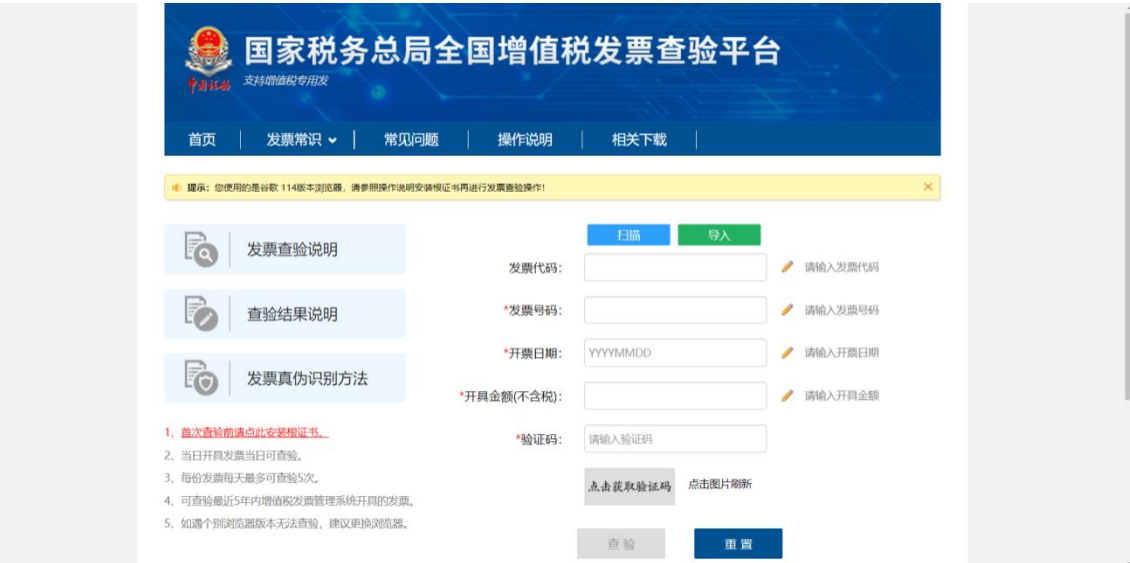

### 输入以上数据后点击查验截取以下截图

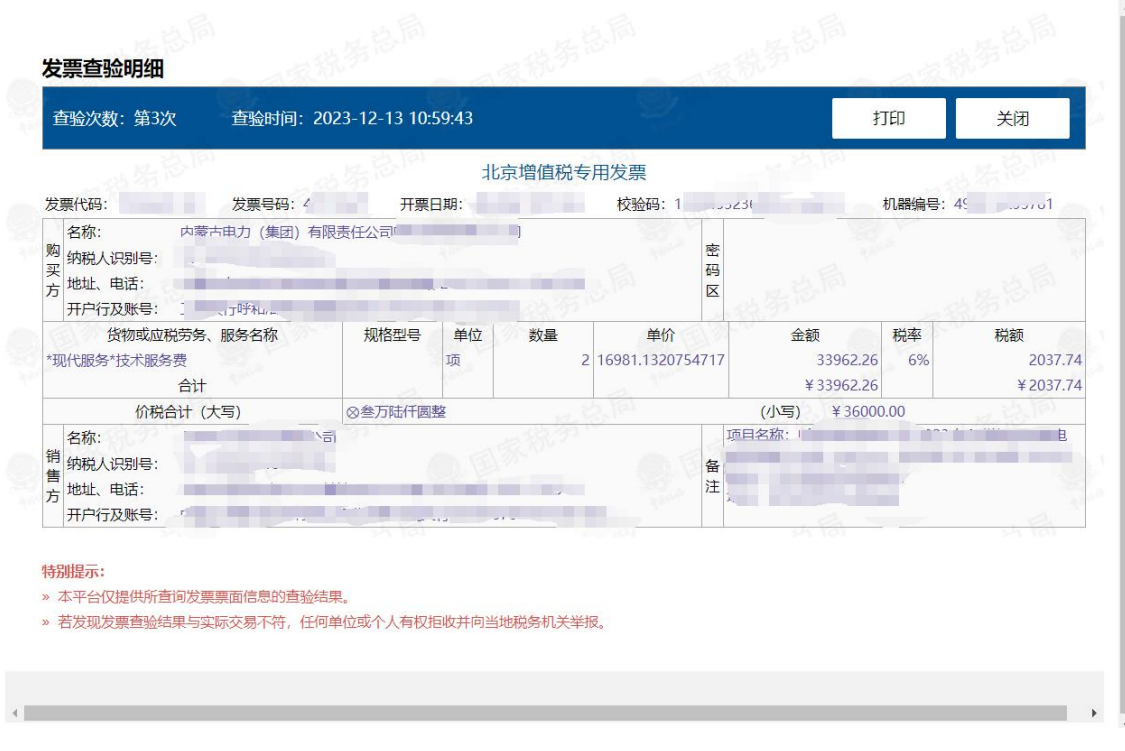